# Building Java Programs

#### Chapter 5: Program Logic and Indefinite Loops

Lecture 5-3: Assertions and do/while loops

## The Big Picture

- we have to be able to "play computer"
	- know about the state of our variables
	- understand the different programming constructs
- **indefinite loop variations (NOT on midterm)** 
	- the do/while loop
	- the break statement

## Logical assertions

#### **reading: 5.5**

self-checks: #26-28

### Logical assertions

 $\bullet$ **assertion**: A statement that is either true or false.

#### Examples:

- Java was created in 1995.
- The sky is purple.
- 23 is a prime number.
- 10 is greater than 20.
- x divided by 2 equals 7. *(depends on the value of x)*

### Reasoning about assertions

• Suppose you have the following if  $(x > 3)$  { **// Point A**} else {**// Point B**}**// Point C**

What do you know at the different points?

Is x > 3? Always? Sometimes? Never?

#### Assertions in code

- We can make assertions about our code and ask whether they are true at various points in the code.
	- Valid answers are ALWAYS, NEVER, or SOMETIMES.

```
System.out.print("Type a nonnegative number: ");double number = console.nextDouble();// Point A: is number < 0.0 here?
```

```
 (SOMETIMES)(SOMETIMES)(NEVER)while (number < 0.0) {

// Point B: is number < 0.0 here?
System.out.print("Negative; try again: ");
```

```
number = console.nextDouble();
// Point C: is number < 0.0 here?// Point D: is number < 0.0 here?(SOMETIMES)(NEVER)
```
#### Assertion example 1

```
public static int mystery(Scanner console) {
    int prev = 0;
    int count = 0iint next = console.nextInt();
    // Point A 
while (next != 0) {// Point B
if (next == prev) {// Point CWhich of the following assertions are true at which point(s) in the code? count++;}
prev = next;
         next = console.nextInt();// Point D}
// Point E
return count;}next == 0 \vert prev == 0 \vert next == prev
                                      Point APoint BSOMETIMES ALWAYS SOMETIMES
                                               NEVER SOMETIMES SOMETIMES
                                     true at which point(s) in the code?<br>Choose ALWAYS, NEVER, or SOMETIMES.
```
Point C

NEVER NEVER ALWAYS

SOMETIMES NEVER SOMETIMES

ALWAYS | SOMETIMES | SOMETIMES

Point D

Point E

7

#### Assertion example 2

```
public static void mystery(int x, int y) {
    int z = 0;
```

```
// Point A while (x >= y) {
   // Point Bx = y;
```

```
// Point Cz_{++};
```

```
// Point D
```
}

}

**// Point E** System.out.println(z +  $" " + x);$ 

Which of the following assertions are true at which point(s) in the code? Choose ALWAYS, NEVER, or SOMETIMES.

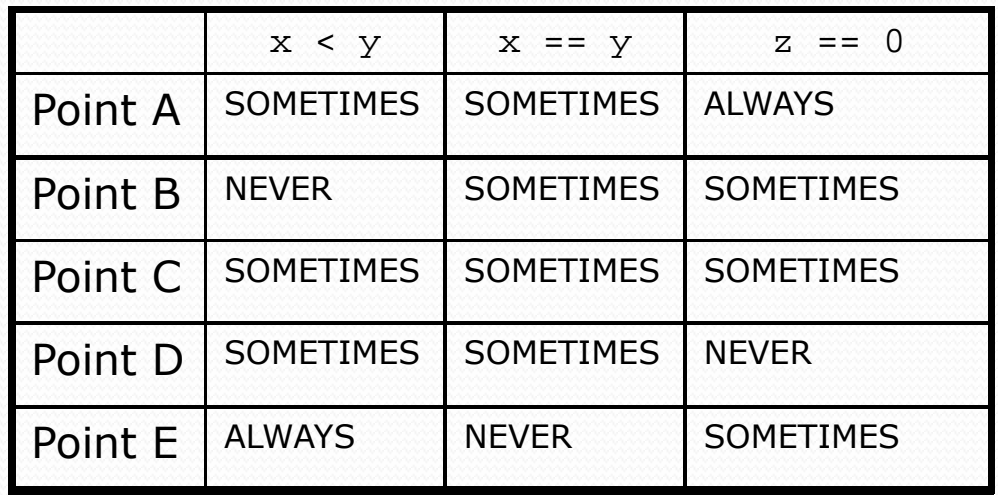

#### Assertion example 3

```
// Assumes y \ge 0, and returns x^2y
public static int pow(int x, int y) {int prod = 1;
```

```
// Point A
while (y > 0) {
// Point B
if (y % 2 == 0) {// Point Cx * = x;

y /= 2;// Point D} else {
// Point E
prod *= x;y--;
// Point F}
// Point G}
// Point H
return prod;
```
Which of the following assertions are true at which point(s) in the code? Choose ALWAYS, NEVER, or SOMETIMES.

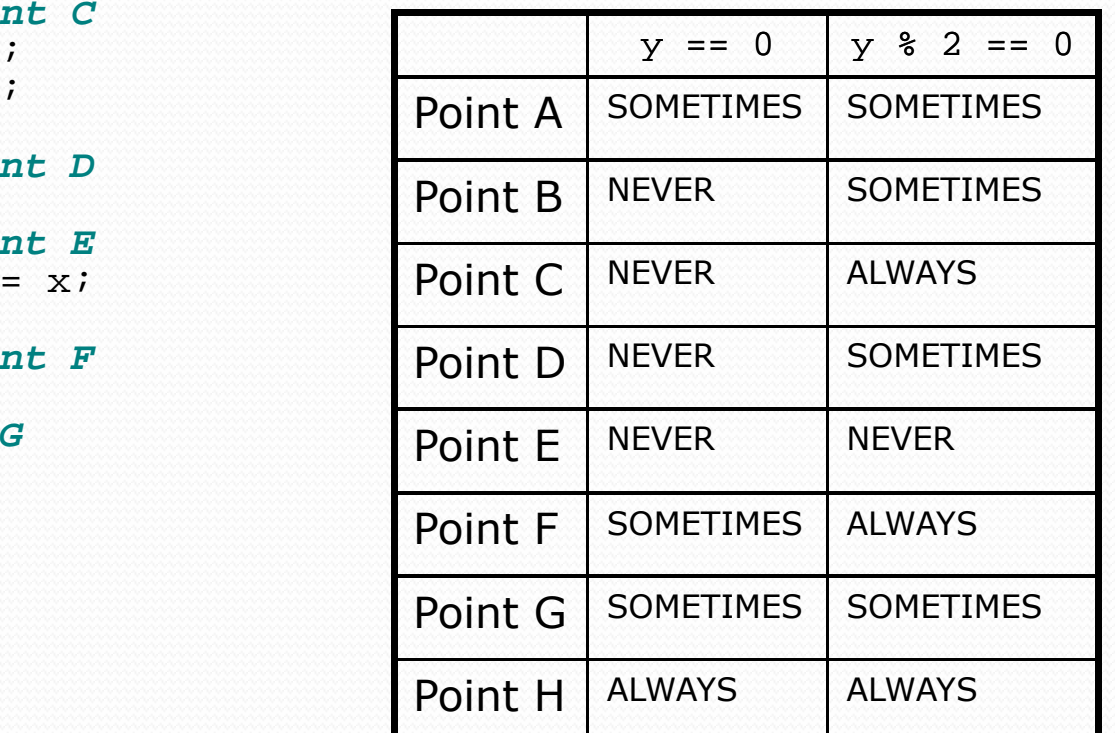

# Variations of indefinite loops

#### **reading: 5.4**

self-checks: #22-25exercises: #5-6

## The do/while loop

 **do/while loop**: Executes statements repeatedly while a condition is true, testing it at the *end* of each repetition.

```
do {<statement(s)> ;
} while (<condition>);
```
Example:

```
// prompt until the user gets the right passwordString phrase;do {System.out.print("Password: ");phrase = console.next();

} while (!phrase.equals("abracadabra"));
```
## do/while loop flow chart

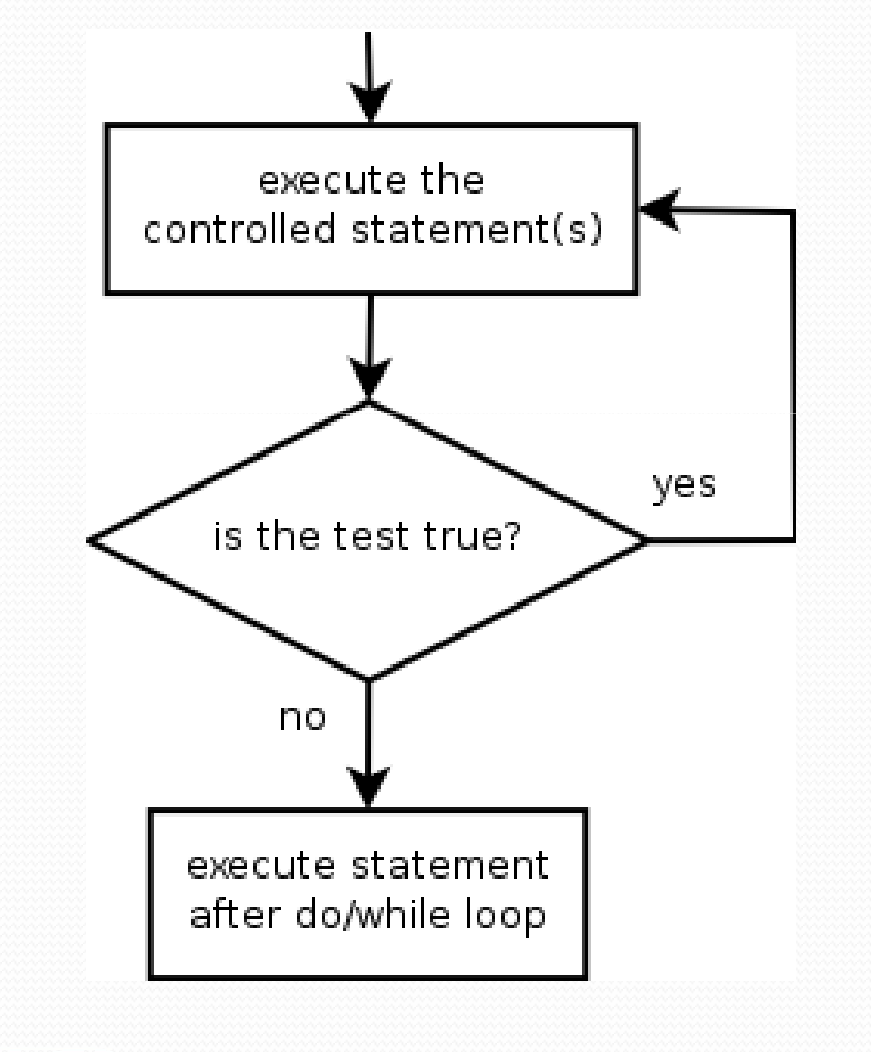

- How does this differ from the while loop?
	- The controlled *<statement(s)>* will always execute the first time, regardless of whether the *<test>* is true or false.

## do/while question

- Modify the previous dice program to use a do/while
	- Example log of execution:

```
2 + 4 = 63 + 5 = 85 + 6 = 111 + 1 = 24 + 3 = 7
You won after 5 tries!
```
• Modify the previous Sentinel program to use a do/while.

### do/while solution

```
// Rolls two dice until a sum of 7 is reached.import java.util.*;
```

```
public class Roll {
public static void main(String[] args) {Random rand = new Random();
        int tries = 0;int sum;do {int roll1 = rand.nextInt(6) + 1;
            int roll2 = rand.nextInt(6) + 1isum = r_0 111 + r_0 112;

System.out.println(roll1 + " + " + roll2 + " = " + sum);tries++;
} while (sum != 7);
```

```
System.out.println("You won after " + tries + " tries!");
```
}

## "Forever" loop with break

0 **break statement**: Immediately exits a loop.

- Can be used to write a loop whose test is in the middle.
- Such loops are often called *"forever" loops* because their header's boolean test is often changed to a trivial true.
- "forever" loop, general syntax:

```
while (true) {
<statement(s)> ;
```

```
if (<condition>) {break;
```
#### *<statement(s)>* ;

Exercise: Modify our Sentinel program to use break.

}

### Sentinel loop with break

A working sentinel loop solution using break:

```
Scanner console = new Scanner(System.in);int sum = 0;

while (true) {System.out.print("Enter a number (-1 to quit): ");
    int number = console.nextInt();

if (number == -1) { // don't add -1 to sum
       break;}
sum = sum + number; // number != -1 here}
```

```
System.out.println("The total was " + sum);
```